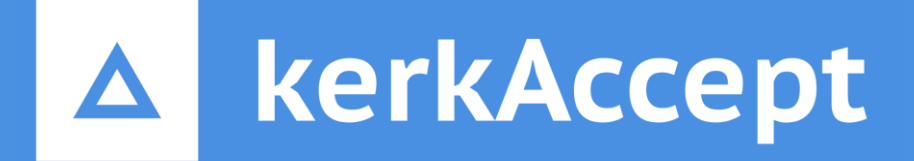

#### **Betalen was nog nooit zó eenvoudig**

Een stappenplan

# Selecteer uw leden

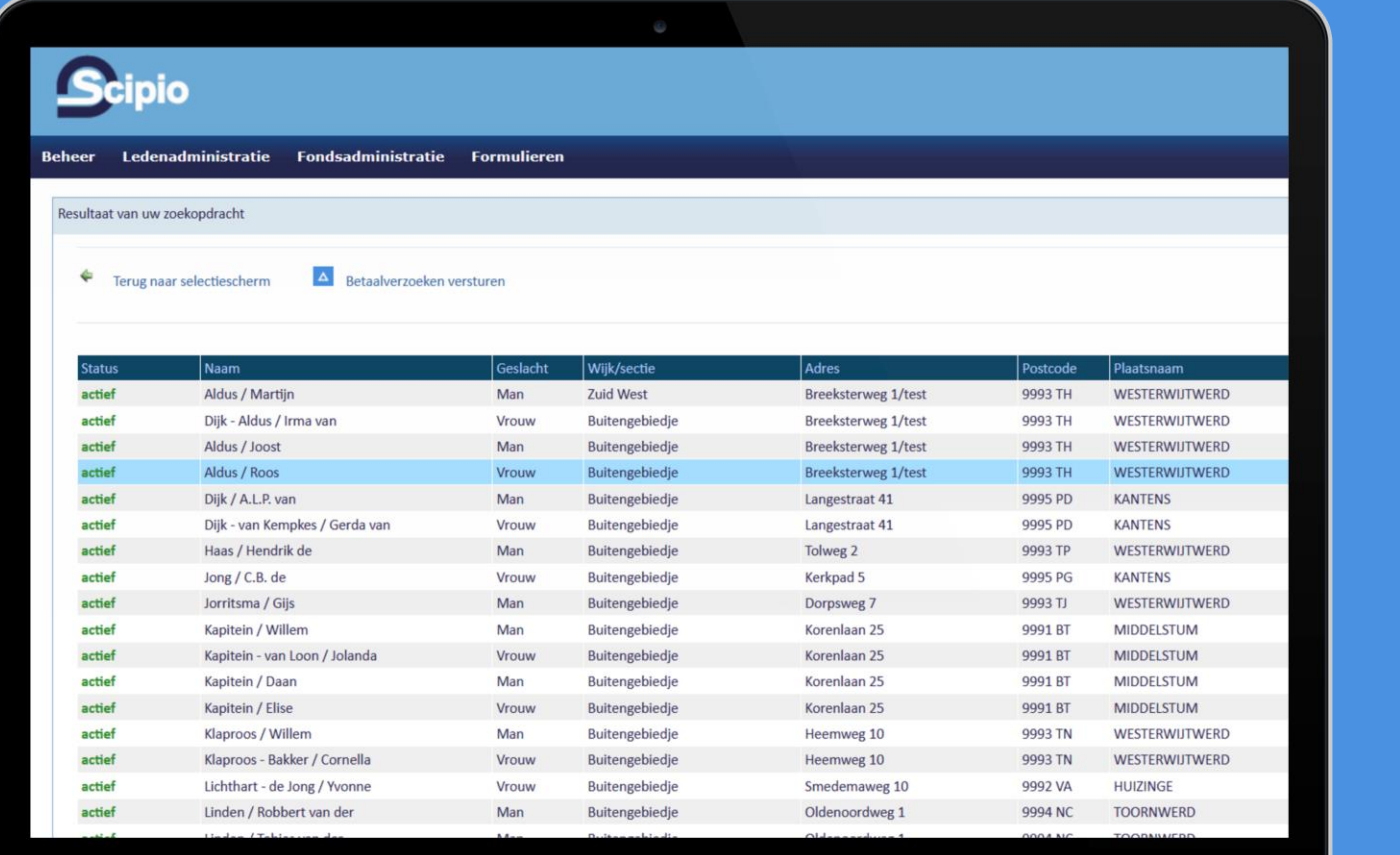

## Betaalverzoeken aanmaken

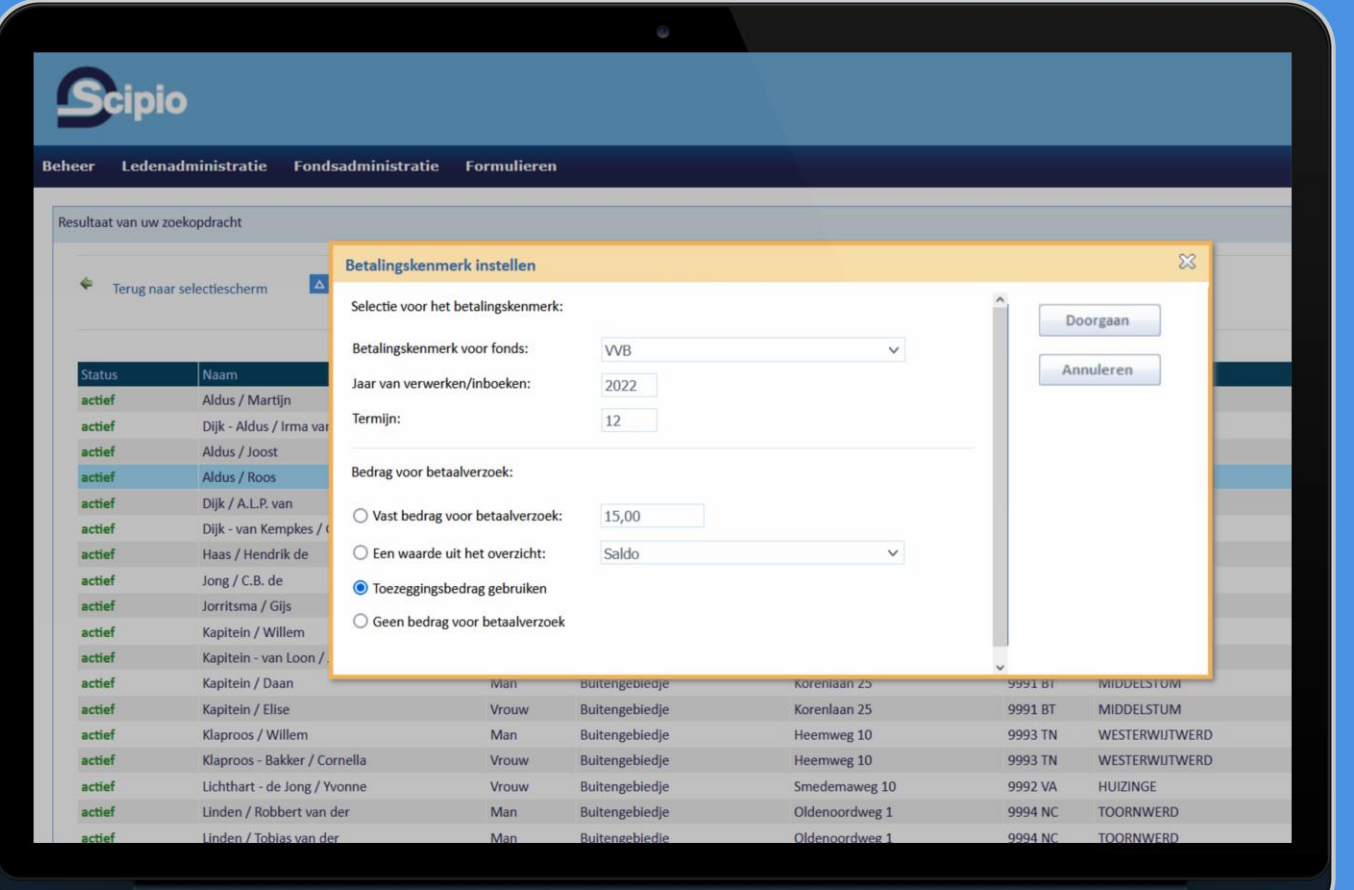

# Betaalverzoeken versturen

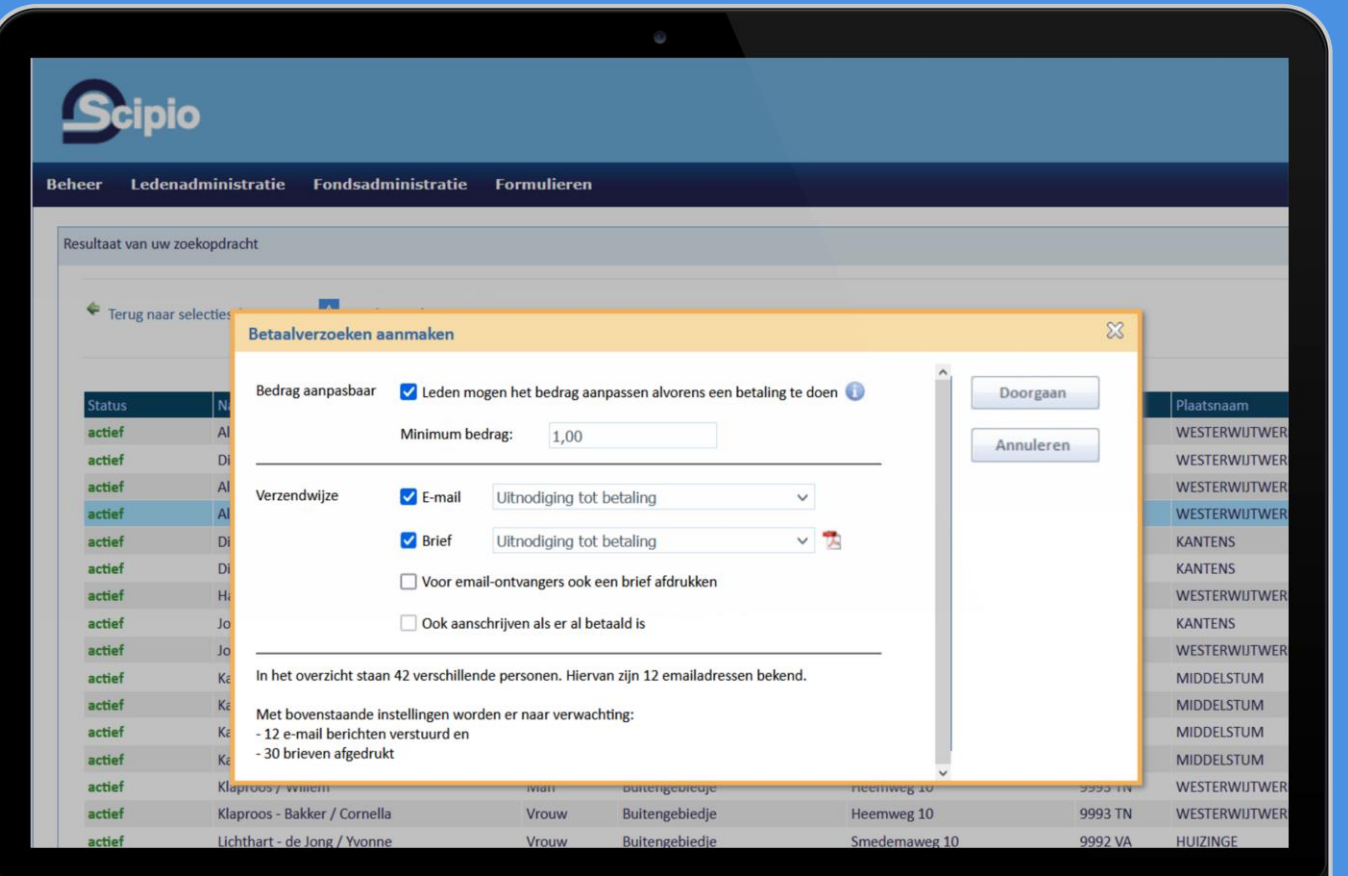

#### Betaalverzoeken ontvangen

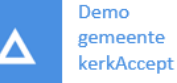

Dhr. A.L.P. van Dijk Veengoot 10 7025 CX HALLE

Geachte heer Van Dijk,

Hierbij wordt u uitgenodigd om uw bijdrage gemakkelijk en digitaal te voldoen.

U heeft aangeven een bedrag van € 80,00 te willen geven.

Dit bedrag kunt u direct betalen door onderstaande QR code te scannen met de camera op uw smartphone.

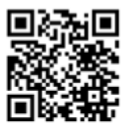

Betaalt u liever met de hand? Geen probleem. U kunt hiervoor de onderstaande gegevens gebruiken.

Rekeningnummer: Betalingskenmerk:

NL02 ABNA 0123 4567 89 t.n.v. Scipio Online Demogemeente 4100 0000 0601 1222

Wij rekenen op u!

Neem voor uitleg of toelichting contact op met de medewerkers van het kerkelijk bureau.

Hartelijk bedankt voor uw bijdrage.

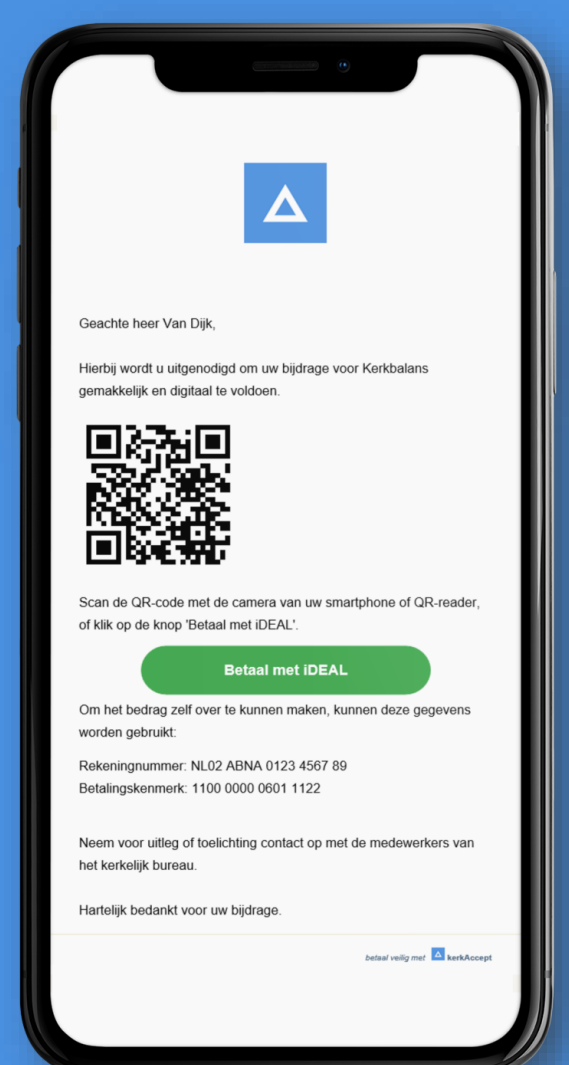

### De slimme QR-code

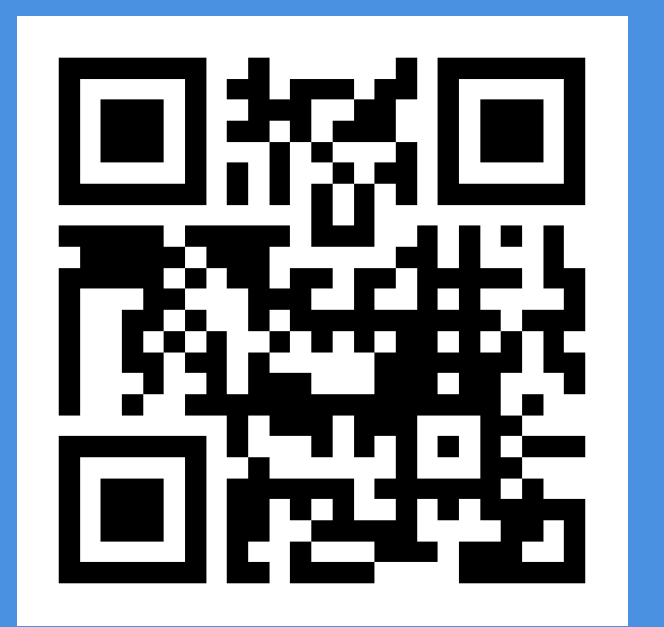

Iedere betaling via een kerkAccept QR code wordt automatisch:

- 1. Gekoppeld aan een lid 2. Gekoppeld aan een fonds
- 3. Gekoppeld aan een termijn

## Direct betalen

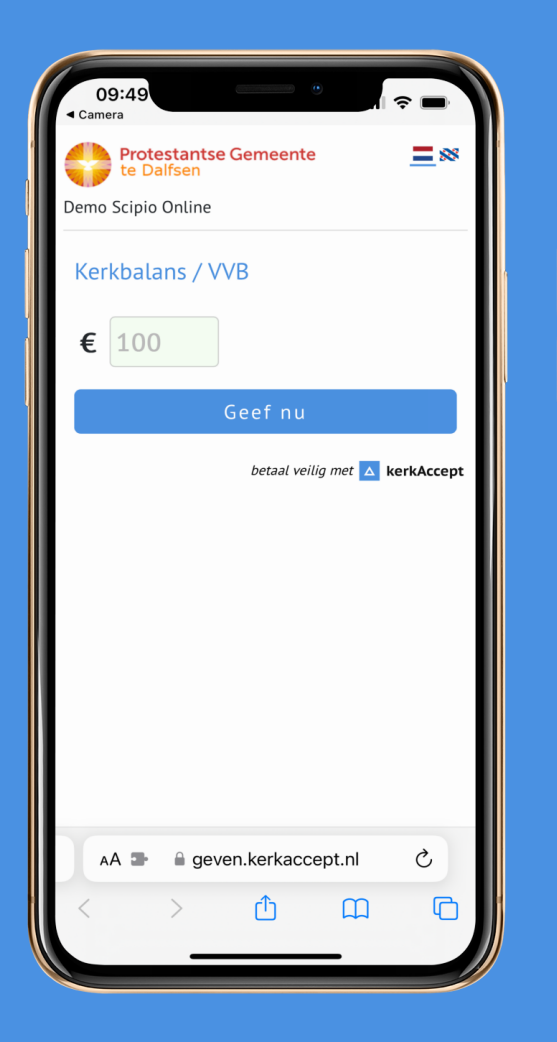

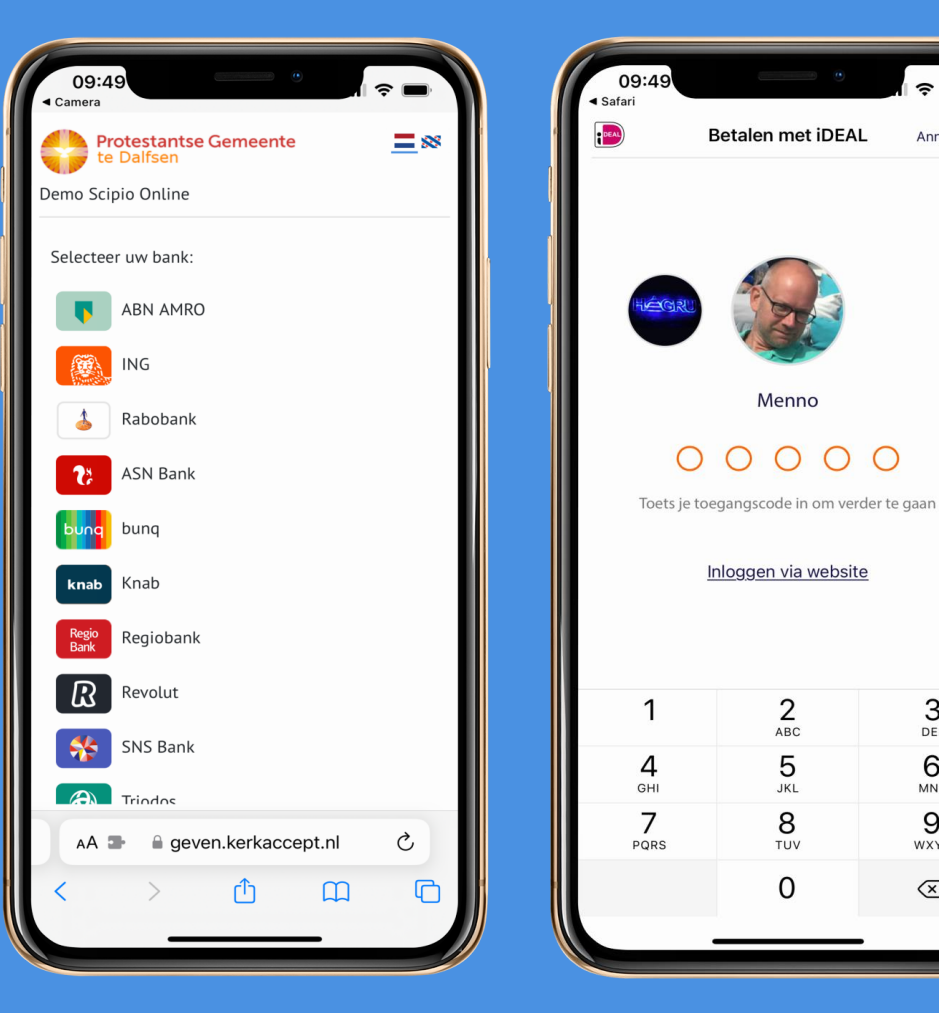

 $\widehat{\mathbf{z}}$ 

3

DEF

6

**MNO** 

9

WXYZ

 $\circledcirc$ 

Annuleren

### Binnen 10 seconden ontvangsten in Scipio Online

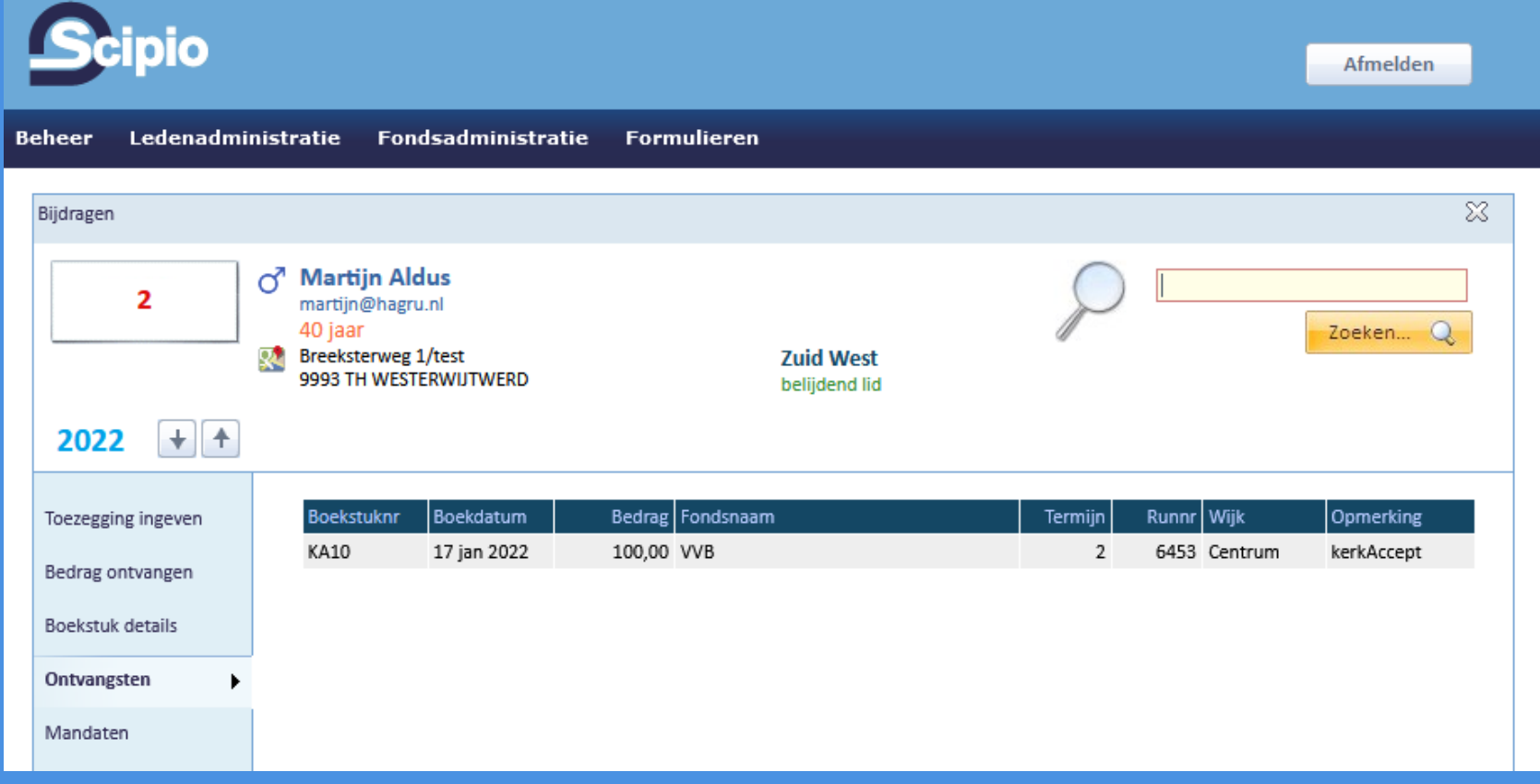